## **Documenting Sales for Resale**

As a seller you must document each tax-exempt sale for resale using one of the following methods. You may select a different method to document each sale for resale.

**Method 1** – Obtain a copy of your customer's current *Annual Resale Certificate*. You can accept paper or electronic copies. Maintain copies of the certificates (paper or electronic) for three years.

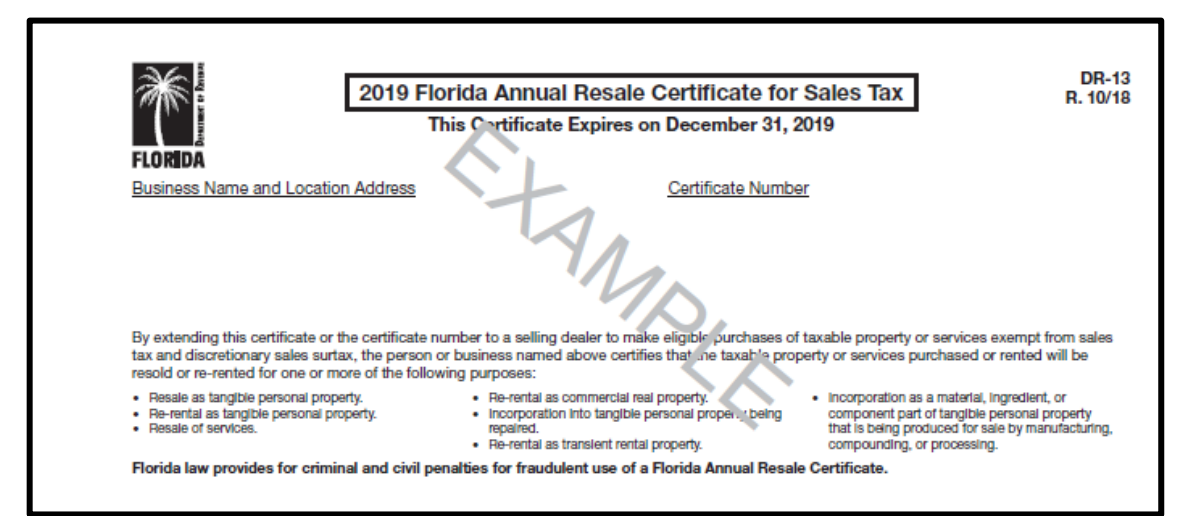

**Method 2** – For each sale, obtain a transaction authorization number using your customer's *Annual Resale Certificate* number. You do **not** need to maintain a copy of your customer's *Annual Resale Certificate* number when you maintain a transaction authorization number for a tax-exempt sale for resale.

**Phone**: Dial 877-357-3725 and enter the customer's *Annual Resale Certificate* number.

**Online**: Go to **floridarevenue.com/taxes/certificates.** Enter sales tax certificate numbers for verification.

*FL Tax* mobile app available for iPhone, iPad, Android phones and tablets, and Windows phones.

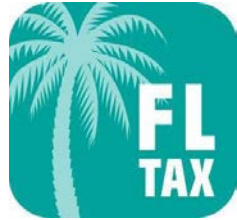

**Find our free app in your device's app store.**

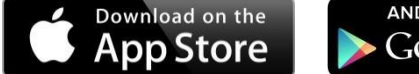

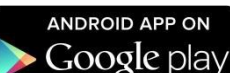

m **Windows Phone Store** 42

- **•** Download the free *FL Tax* mobile app from the app store on your mobile device.
- **•** Enter your 13-digit sales tax certificate number in the Seller field. Your number will be validated each time you verify a customer's certificate number. Once your number is validated, the app will store it for future use.
- **•** Enter your customer's *Annual Resale Certificate* number in the Buyer field.
- **•** A Valid or Not Valid response will be provided immediately. If the buyer's certificate number is valid, you will receive a transaction authorization number. This number is for a single purchase only, and is not valid for any other purchases made by the same customer.
- **•** A verification response report will be stored in the app if your device's memory space permits. This report can be emailed for easy record storage. The report displays the following information:
	- $\triangleright$  Date and time of transaction
	- $\triangleright$  Buyer's name (when their certificate is valid)
	- $\triangleright$  Buyer's sales tax or tax exemption certificate number
	- $\triangleright$  Verification response short-text indicator (Pass or Fail)
	- $\triangleright$  Response details including transaction authorization number (when valid)

Florida Department of Revenue, Florida Annual Resale Certificate for Sales Tax, Page 4